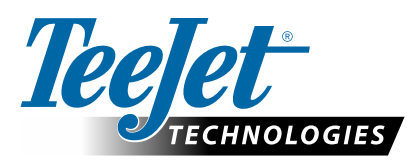

# **DYNAJET IC7140**

# **SETUP OPTIONS FOR SOFTWARE v1.01**

## **Main Setup -> Machine Setup**

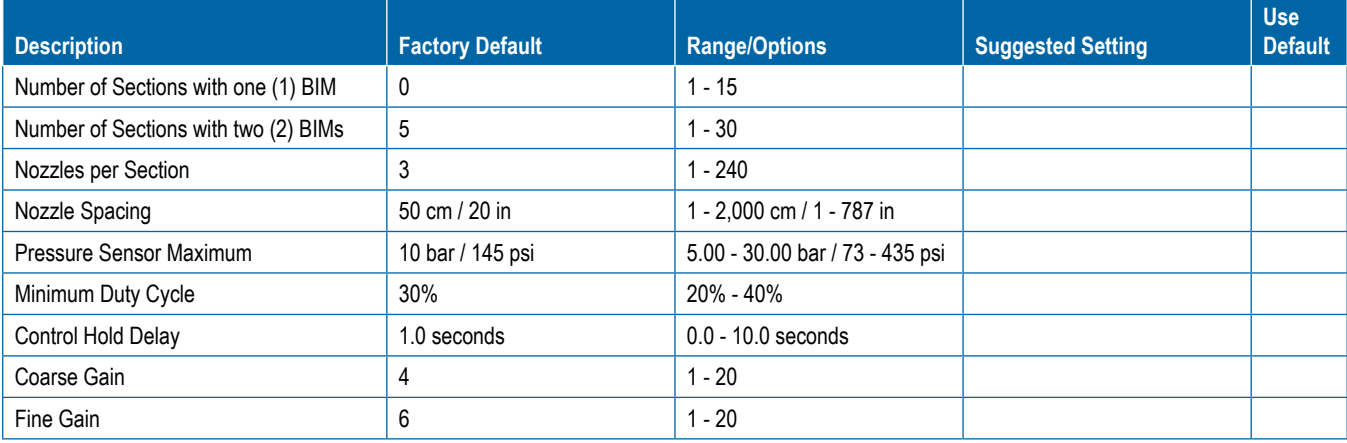

## **Main Setup -> OEM Settings**

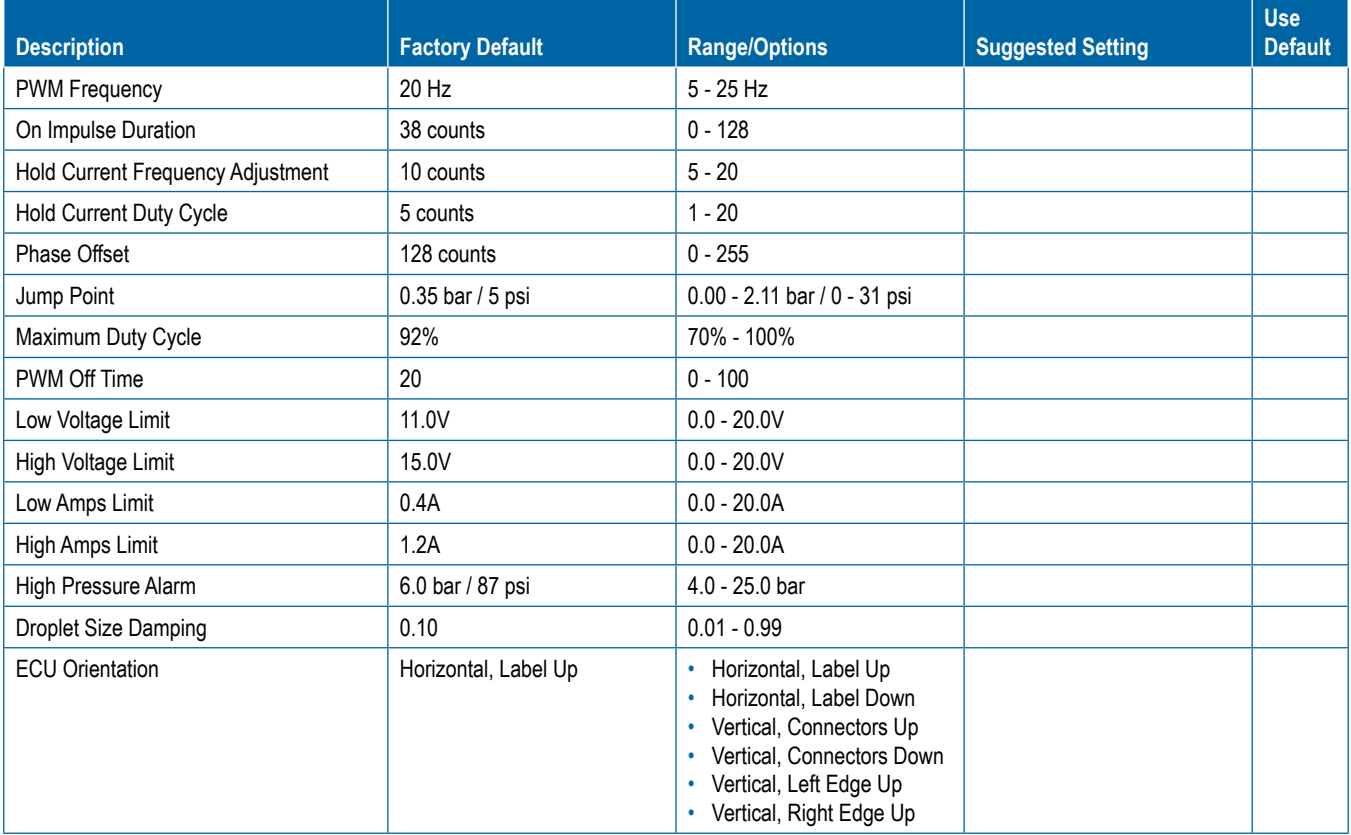

# **USER SETTINGS**

### **Main Setup -> User Interface**

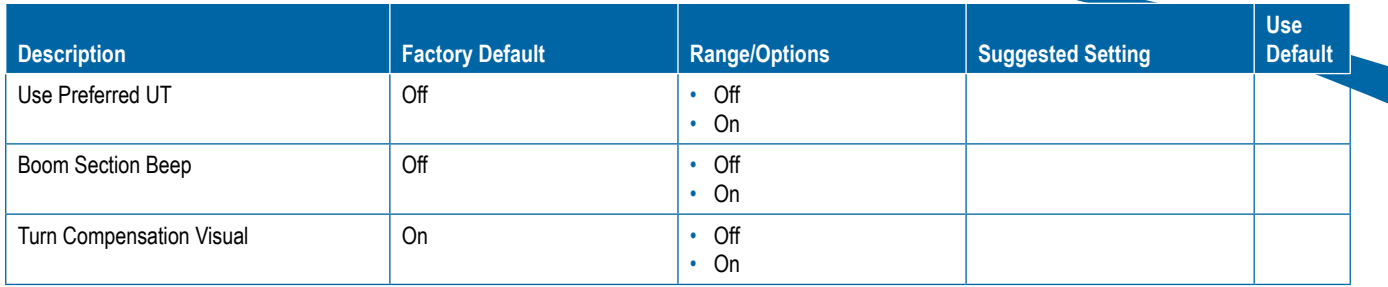

#### **Nozzle Favourites**

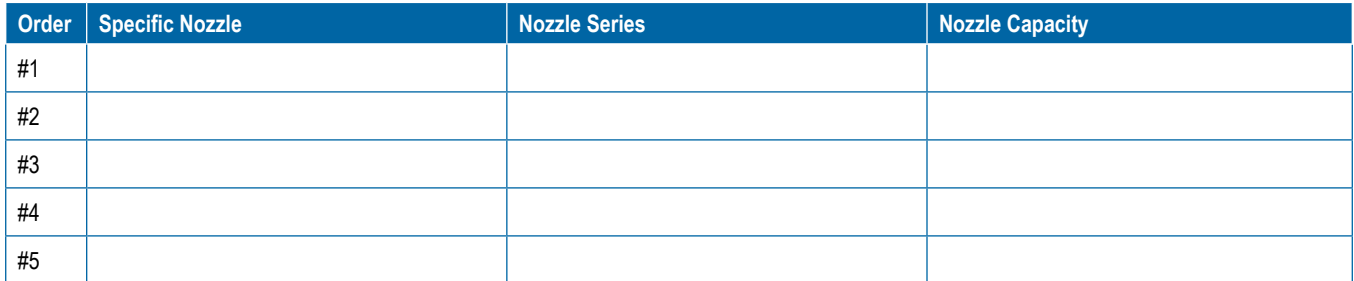

## **NOTES**

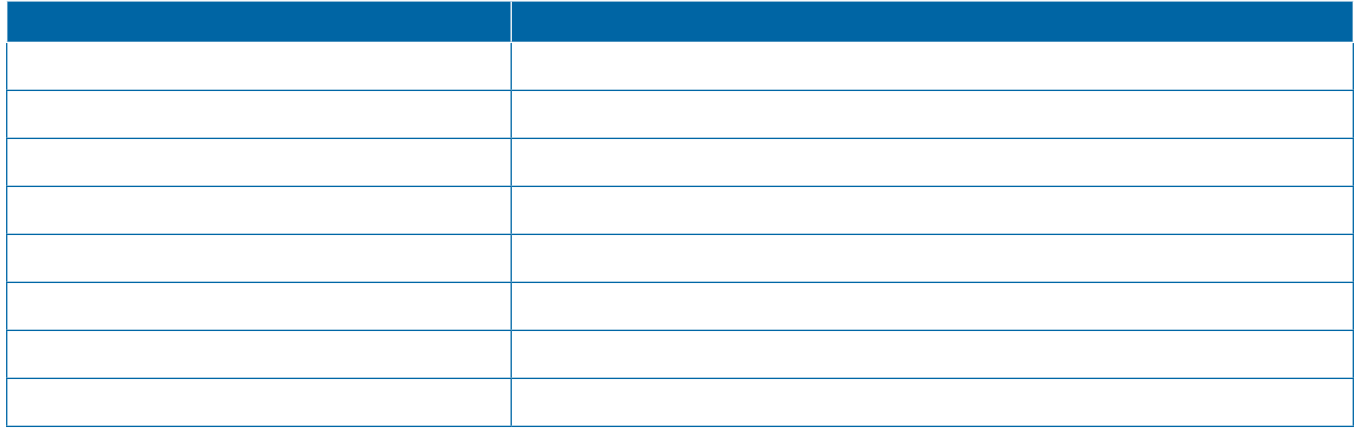

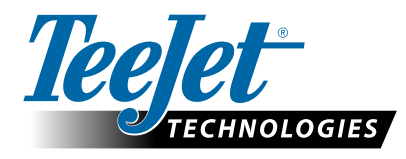

98-01557-EN R0 English © TeeJet Technologies 2019 **www.teejet.com**